Bitget是一个数字资产交易平台,专门提供比特币交易服务。作为一个比特币交易 的入场门户,Bitget提供了一系列功能和工具,帮助投资者更好地参与比特币交易 。无论您是新手投资者还是经验丰富的交易员,Bitget都能满足您的需求。

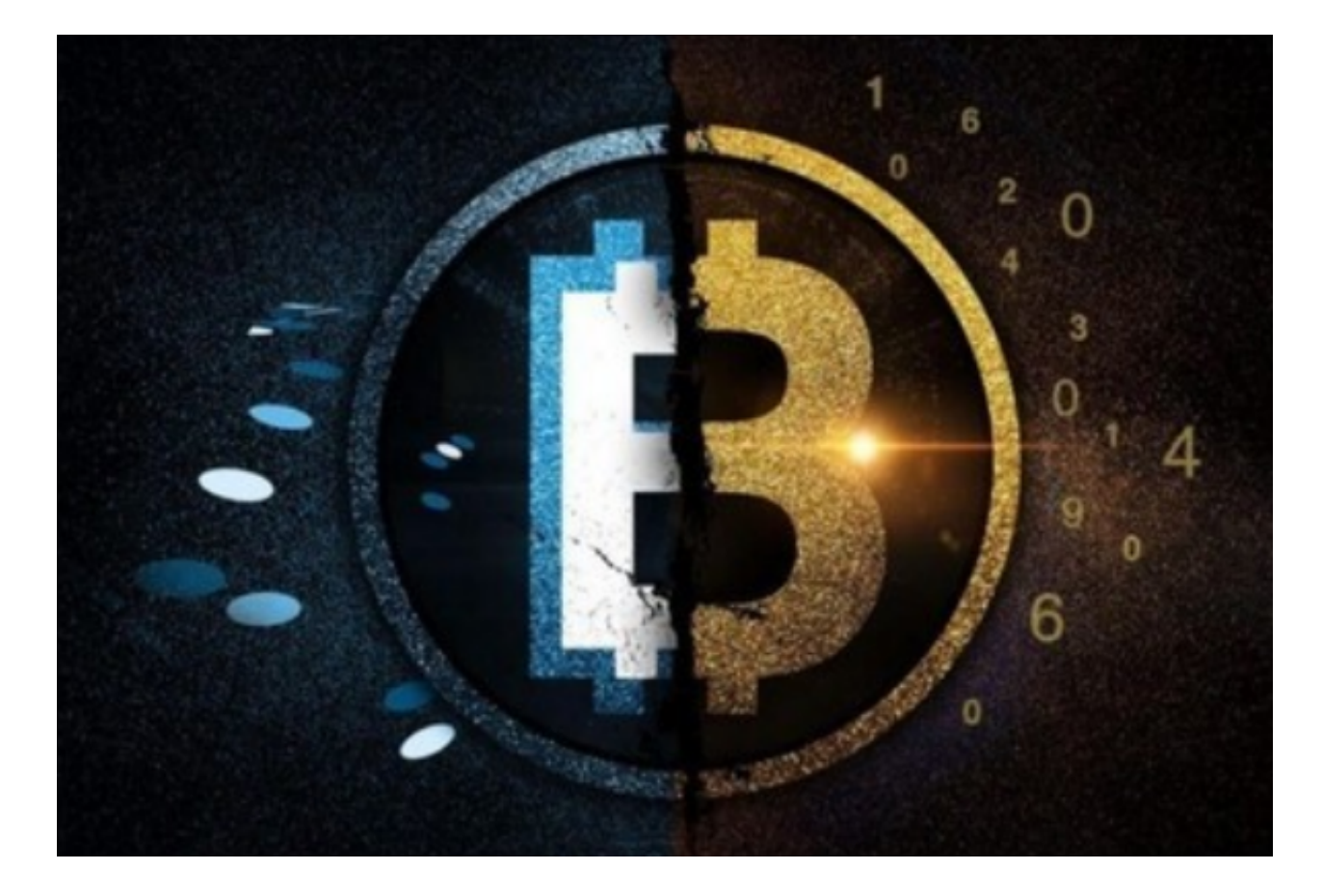

 在Bitget入场比特币的时候注册一个账户。只需提供您的电子邮件地址和设置一个 安全密码,即可轻松创建一个账户。创建账户后,您需要完成KYC(了解您的客户 )验证。这是为了确保Bitget符合反洗钱法规的要求。通过上传您的身份证明文件 和其他必要的信息,您将能够完成KYC验证。

 完成KYC验证后,您可以选择将比特币存入您的Bitget钱包。Bitget提供了多种存 款方式,包括银行转账、支付宝、微信支付和其他加密货币等。选择适合您的方式 ,并按照指示进行操作。一旦您成功将比特币存入Bitget账户,您就可以开始交易 了。

 在Bitget进行比特币交易时,您可以选择使用不同的交易类型和订单类型。例如, 您可以选择市价订单或限价订单进行交易。市价订单允许您以最佳可获得的价格立 即购买或出售比特币。限价订单允许您设置一个特定的价格,并在市场上达到该价 格时执行交易。这些订单类型给予了投资者更多的交易灵活性和控制权。

 在Bitget进行交易时,您还需要了解一些技术分析工具和指标,以帮助您做出更明 智的投资决策。Bitget提供了实时行情图表、价格指标和其他分析工具,以帮助您 分析比特币市场的走势和趋势。这些工具和指标可以让您更好地了解市场情况,并 以此为基础做出交易决策。

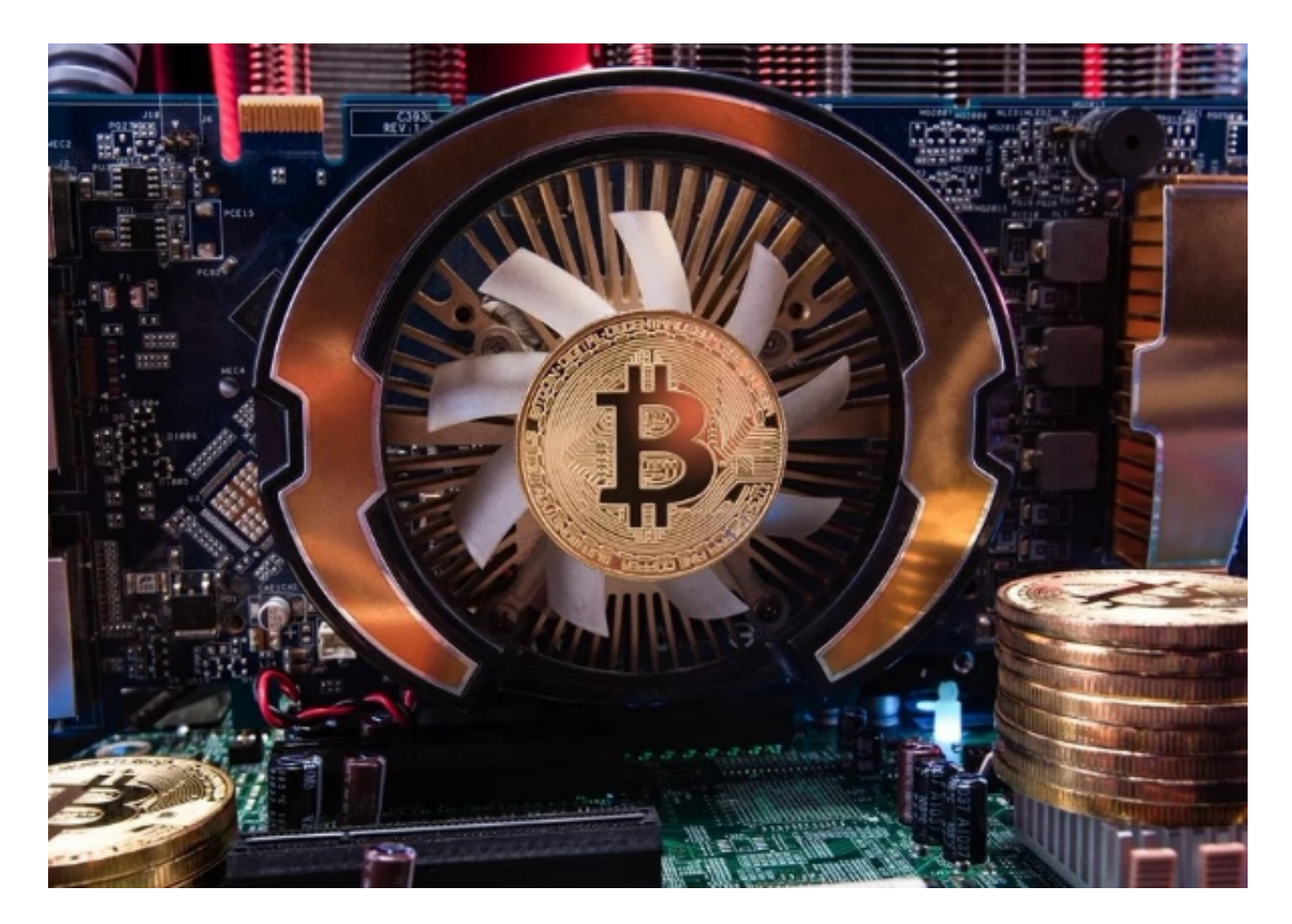

 此外,在Bitget进行比特币交易时,保持风险管理意识是非常重要的。比特币市场 价格波动剧烈,因此投资者需要注意风险敞口和交易仓位的管理。建议您只投入您 可以承受损失的资金,并采取适当的止损措施来降低交易风险。

最后,Bitget还提供了一流的客户支持服务,无论您在交易中遇到任何问题,他们 的专业团队都会随时为您提供帮助。您可以通过电话、电子邮件或在线聊天与他们 联系,获得即时回应和解决方案。

 总而言之,比特币在Bitget的入场非常简单。通过注册一个账户,完成KYC验证, 存入比特币,选择交易类型和订单类型,使用技术工具和指标进行分析,保持风险 管理意识,并利用Bitget的客户支持服务,您将能够高效地参与比特币交易。

因此,如果您对比特币感兴趣,想要在Bitget开始比特币交易,不妨按照以上步骤

**智行理财网** 比特币在怎么入场?Bitget交易所是您最好的选择

行动,开启您的比特币交易之旅吧!